21h

**GLPI Gestion d'un parc informatique et Helpdesk**

Mise à jour 17 juillet 2023

2190 € HT

**TOP FORMATION** 

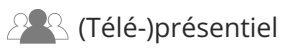

ENI Service

le n

# **GLPI Gestion d'un parc informatique et Helpdesk**

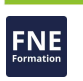

# **Objectifs**

- Installer et configurer GLPI
- $\circledcirc$  Installer un plugin
- Récupérer les données issues de GLPI Inventory
- Structurer et organiser les données dans des entités
- Créer et modifier les règles d'import et de liaison
- Exploiter les données du parc
- Gérer les données financières du parc
- Administrer les fonctions de Helpdesk
- Créer des tickets
- Gérer des gabarits de tickets
- Gérer le suivi des tickets
- Utiliser les plugins FormCreator et Dashboard

## **Pré-requis**

Aucun

# **Public**

Gestionnaire de parc informatique

 $e_{n}$ 

02 40 92 45 50 formation@eni.fr www.eni-service.fr

1 / 3

**ENI Service - Centre de Formation** adresse postale : BP 80009 44801 Saint-Herblain CEDEX SIRET : 403 303 423 00020 B403 303 423 RCS Nantes, SAS au capital de 864 880

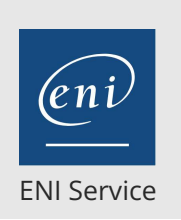

21h

# **GLPI Gestion d'un parc informatique et Helpdesk**

Mise à jour 17 juillet 2023

2190 € HT

**TOP FORMATION** 

FNE

2 / 3

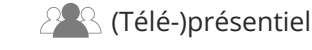

# **Programme de la formation**

### **L'installation (3 heures)**

- Les pré-requis
- L'installation
- La configuration
- La mise à jour

### **Les éléments d'ergonomie (3 heures)**

- La navigation dans les menus
- Les boutons
- Les recherches
- Les onglets

#### **Les modes d'authentification (2 heures)**

- La base de comptes locale
- Les comptes par défaut heure
- Les différents modes d'authentification

#### **Les entités (2 heures)**

- La création de l'arborescence
- La modification de l'arborescence
- Le détail des données relatives aux entités

#### **Les profils (3 heures)**

- Les profils par défaut
- L'interface simplifiée
- L'interface standard
- L'affectation des droits

#### **La gestion de parc (4 heures)**

- GLPI Inventory vs OCS
- Installation d'un agent (GLPI Inventory)
- La liaison avec les agents (GLPI Inventory)
- La configuration de Fusion Inventory
- Les règles d'import et de liaison
	- L'import
	- La synchronisation
	- La liaison
	- Le nettoyage des liens
- Les règles d'affectation des ordinateurs dans les entités
- La gestion des éléments de l'inventaire
	- Déplacement
	- Mise à jour de données
	- Les intitulés
	- Les composants
- Gestion
	- Les budgets
	- Les fournisseurs
	- Les contacts
	- Les contrats
	- Les documents
- La gestion des imprimantes
	- Les modèles
- La gestion des cartouches
- La gestion des logiciels
	- La gestion des licences Les règles d'affectation d'une catégorie
- La gestion des éléments réseaux
- La création des éléments actifs
- La connexion des éléments
- Les dictionnaires

#### **Le helpdesk (2 heures)**

- L'alimentation de la file de tickets Par l'utilisateur dans l'interface Par un technicien
	- Par un collecteurs mail
- Les notifications Les modèles
- Configuration des envois
- Les SLA
- > Principe
- Les escalades
- La gestion des tickets
- Les types de tickets
	- Les notions d'urgence, d'impact et de priorité
	- Les statuts
- Les suivis
- Les validations
- Les attributions
- Les tâches
- Les coûts
- Les solutions
- La base de connaissance
- La FAQ
- Les règles métiers pour les tickets
- Les plannings
- Les statistiques

#### **Autres fonctions (2 heures)**

- L'administration
- La configuration générale
- La maintenance
- Les journaux
- Les actions automatiques
- Les liens externes
- Les notes
- Les réservations
- Les rapports
- Les plugins
	- >Installation

eni

adresse postale : BP 80009 44801 Saint-Herblain CEDEX

SIRET : 403 303 423 00020 B403 303 423 RCS Nantes, SAS au capital de 864 880

**ENI Service - Centre de Formation**

02 40 92 45 50 formation@eni.fr www.eni-service.fr

Exemple (FormCreator, Dashboard, etc.)

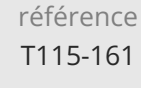

21h

# **GLPI Gestion d'un parc informatique et Helpdesk**

Mise à jour 17 juillet 2023

2190 € HT

ENI Service

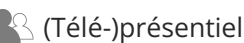

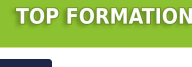

FNE

# **Délais d'accès à la formation**

Les inscriptions sont possibles jusqu'à 48 heures avant le début de la formation.

Dans le cas d'une formation financée par le CPF, ENI Service est tenu de respecter un délai minimum obligatoire de 11 jours ouvrés entre la date d'envoi de sa proposition et la date de début de la formation.

## **Modalités et moyens pédagogiques, techniques et d'encadrement**

Formation avec un formateur, qui peut être suivie selon l'une des 3 modalités ci-dessous :

1 Dans la salle de cours en présence du formateur.

2 Dans l'une de nos salles de cours immersives, avec le formateur présent physiquement à distance. Les salles immersives sont équipées d'un système de visio-conférence HD et complétées par des outils pédagogiques qui garantissent le même niveau de qualité.

3 Depuis votre domicile ou votre entreprise. Vous rejoignez un environnement de formation en ligne, à l'aide de votre ordinateur, tout en étant éloigné physiquement du formateur et des autres participants. Vous êtes en totale immersion avec le groupe et participez à la formation dans les mêmes conditions que le présentiel. Pour plus d'informations : Le téléprésentiel notre solution de formation à distance.

Le nombre de stagiaires peut varier de 1 à 12 personnes (5 à 6 personnes en moyenne), ce qui facilite le suivi permanent et la proximité avec chaque stagiaire.

Chaque stagiaire dispose d'un poste de travail adapté aux besoins de la formation, d'un support de cours et/ou un manuel de référence au format numérique ou papier.

Pour une meilleure assimilation, le formateur alterne tout au long de la journée les exposés théoriques, les démonstrations et la mise en pratique au travers d'exercices et de cas concrets réalisés seul ou en groupe.

# **Modalités d'évaluation des acquis**

En début et en fin de formation, les stagiaires réalisent une auto-évaluation de leurs connaissances et compétences en lien avec les objectifs de la formation. L'écart entre les deux évaluations permet ainsi de mesurer leurs acquis.

En complément, pour les stagiaires qui le souhaitent, certaines formations peuvent être validées officiellement par un examen de certification. Les candidats à la certification doivent produire un travail personnel important en vue de se présenter au passage de l'examen, le seul suivi de la formation ne constitue pas un élément suffisant pour garantir un bon résultat et/ou l'obtention de la certification.

Pour certaines formations certifiantes (ex : ITIL, DPO, ...), le passage de l'examen de certification est inclus et réalisé en fin de formation. Les candidats sont alors préparés par le formateur au passage de l'examen tout au long de la formation.

# **Moyens de suivi d'exécution et appréciation des résultats**

Feuille de présence, émargée par demi-journée par chaque stagiaire et le formateur. Evaluation qualitative de fin de formation, qui est ensuite analysée par l'équipe pédagogique ENI. Attestation de fin de formation, remise au stagiaire en main propre ou par courrier électronique.

# **Qualification du formateur**

La formation est animée par un professionnel de l'informatique et de la pédagogie, dont les compétences techniques, professionnelles et pédagogiques ont été validées par des certifications et/ou testées et approuvées par les éditeurs et/ou notre équipe pédagogique. Il est en veille technologique permanente et possède plusieurs années d'expérience sur les produits, technologies et méthodes enseignés. Il est présent auprès des stagiaires pendant toute la durée de la formation.

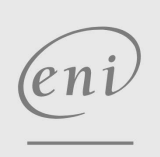

02 40 92 45 50 formation@eni.fr www.eni-service.fr

**ENI Service - Centre de Formation** adresse postale : BP 80009 44801 Saint-Herblain CEDEX SIRET : 403 303 423 00020 B403 303 423 RCS Nantes, SAS au capital de 864 880